SAP ABAP table VIWEGB {Relation table between buildings and assets}

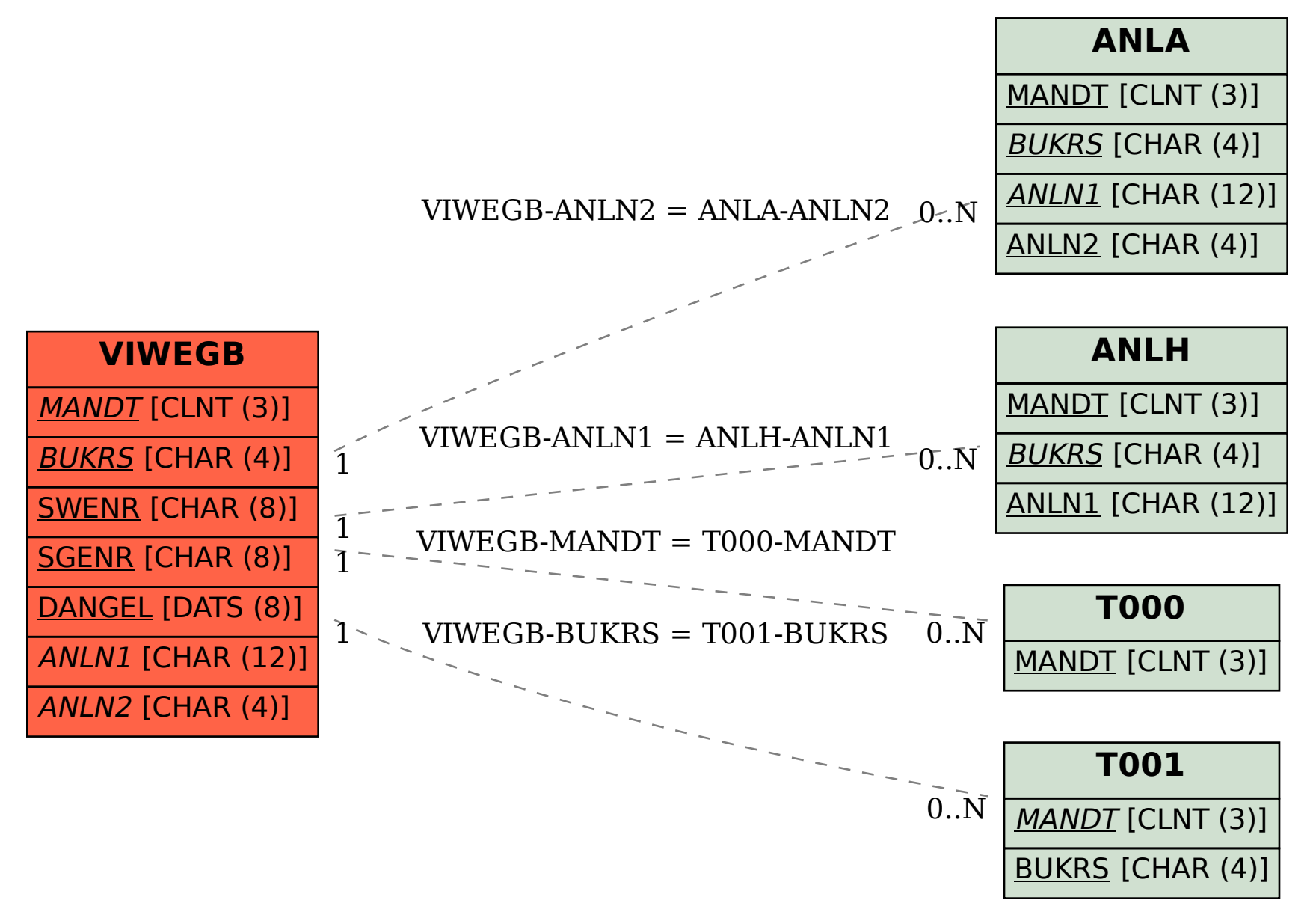